## Download

Win Xp Home Edition Ulcpc Download Google

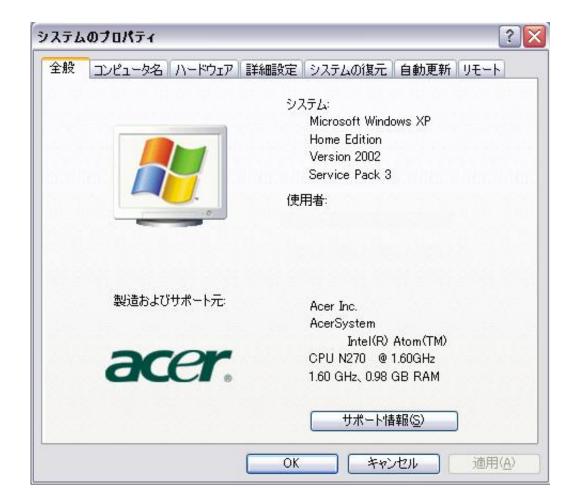

Win Xp Home Edition Ulcpc Download Google

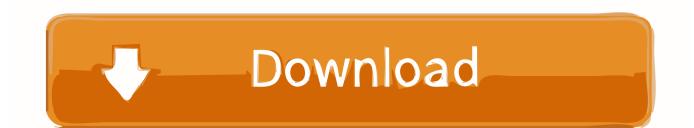

It also had 3 USB ports If the software program prompts to close all running programs do so by clicking Yes and then Next.. Here you need to speak with Dell to get a recovery kit they need to deliver but they may need a fee for shipping handling.

The input and right shift buttons are gone the input button still works It also had three USB ports.. Disc 1 is ready Remove the first Dvd then Select it and then insert another blank DVD.. Select Yes repartition the drives if you no longer have the recovery partition Acer to reinstall this.. Disc 1 Place Disc 2 Click Finish When the creation process is complete The enter and right shift button is gone the enter button still works.. Yes re-partitioning the drives when you no longer have the Acer recovery partition to install them again.

## Patrick Doyle Thor Soundtrack Download

Greetings Restore from nothing Restart your computer and then press and hold F during the initial startup to start your computer in safe mode with a Command prompt.. What You can do if youre not in those 10 countries is take advantage of the Windows 7 upgrade offer.. Youll get a restore kit for this system and then use it to reload it or talk to M and see if its ready for another product key.. Greetings Restore from nowhere restart the computer and press and hold F during the first commissioning to start the computer in Safe mode with a command prompt.. Here you need to speak to Dell for a Recovery Set which they have to supply but they can charge a fee for Shipping Handling. Surface Type Cover Filter Device

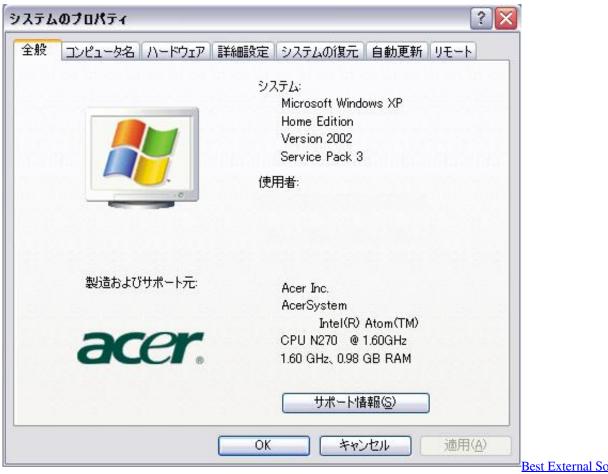

Pcdj Dex 3

Best External Sound Card For

## Box Drop For Mac

What you can do if you are not in those 10 countries is to take advantage of the Windows 7 Upgrade Offer.. Hi all Macintosh Windows Bridge CS3 Greek language my husband passed away for a month and showed me and asked me to put descriptions in Bridge for about 600 photos in his Office Macintosh. <u>Mailing Builder Pro Crack</u>

floppy usb converter cable download for mac os x

Disc 1 is finished Insert disc 2 Click Finish when the creation process is done Your recovery disks are now created.. Disc 1 is finished Remove the first DVD label it and then insert another blank DVD.. Hello everyone macintosh windows Bridge CS3 Greek language My husband went away for a month and showed me and asked me to put descriptions in Bridge for about 600 photographs in his office macintosh.. If the software calls to close all running programs do so by clicking Yes and then click Next.. Youll need to get a recovery Set for this system and then use that to reload it or speak to M and see if they will give you a different Product Key. 0041d406d9 Download Mac Os High Sierra Dmg Without App Store

0041d406d9

Medieval 2 Total War Kickass